# Microsoft 365

Business Intelligence...

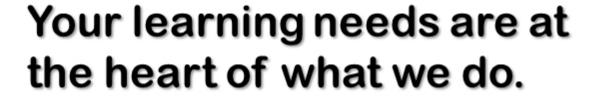

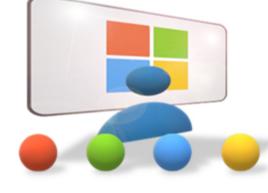

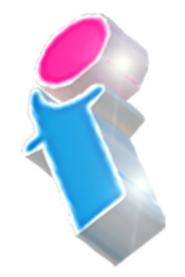

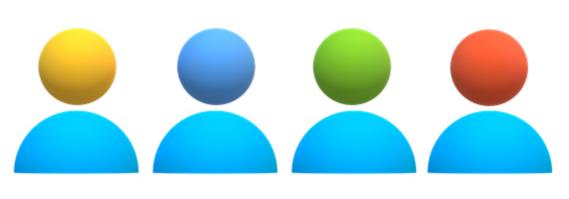

By FourSquare Training

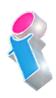

## Business Intelligence

## for Microsoft 365 Course Topics and Outline: Three Day Event

### Lesson 1: Creating Real Business Intelligence in Microsoft 365

- Adding value by extracting business intelligence from your existing datasets
- 2. Identifying your Critical Success Factors (CSF)
- 3. Key Performance Indicators (KPI's)
- 4. Combining CSF and KPIs to deliver a Balanced Business Scorecard
- 5. Using interactive visuals to deliver business insights
- 6. Generate data in maps for geographical understanding
- 7. Data and analysis storyboarding using dashboards in Microsoft applications

### Lesson 2: Locating and Identifying your In-house data?

- 8. How Microsoft products allow the integration of data from multiple and diverse sources
- 9. Implementing Power BI services (Desktop and Web based)
- 10. Connecting to Microsoft Excel datasets
- 11. Connecting directly to data stores
- 12. Working with Connectors
- 13. Using Connections
- 14. Data Gateways

#### **Lesson 3: Managing and Utilising Data**

- 15. Understanding Power BI's data modelling processes
- 16. Understanding what good data looks like
- 17. Understanding relationships between Data Sets
- 18. Performing Power BI desktop data transformations
- 19. Creating a Power BI desktop visualisation
- 20. Understanding Workspaces
- 21. Understanding Dashboards in Power BI
- 22. Using Power BI data to work collaboratively

#### **Lesson 4: Microsoft Power Automate and Power BI**

- 23. Creating and using Custom Forms to capture data
- 24. The Custom Form Designer

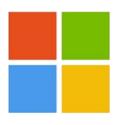

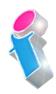

- 25. Using the Custom Form Tools
- 26. Logging Current Location
- 27. Logging Working Hours
- 28. Creating Power Apps to capture data
- 29. Creating and running an app from a template
- 30. Generating an app from Excel data
- 31. Creating an app from scratch which connects to Excel data

# Scan the QR Code for more course information:

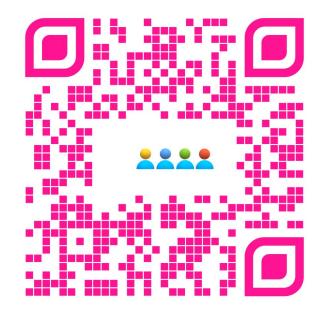

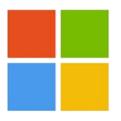

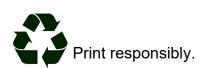